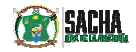

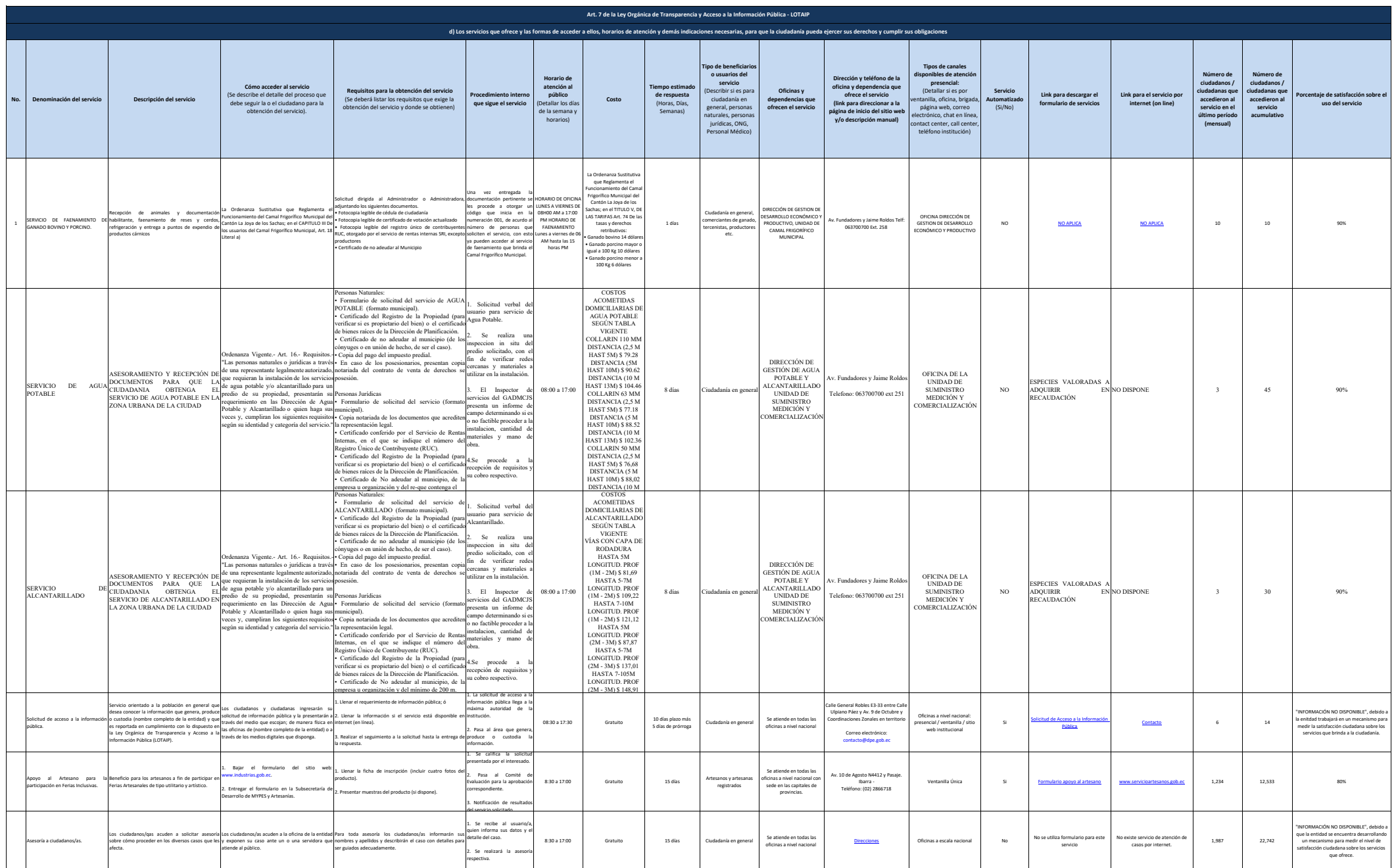

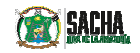

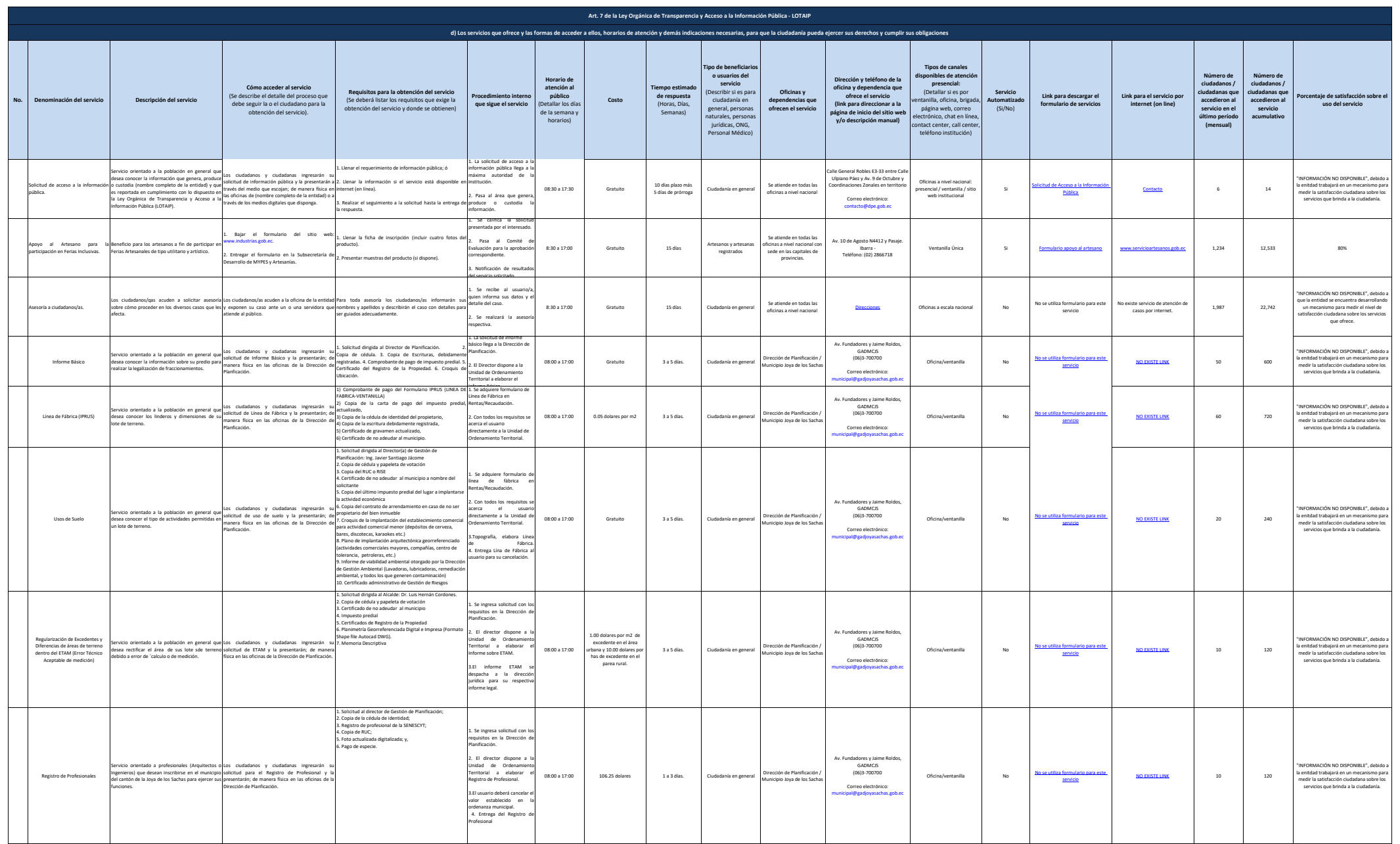

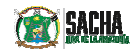

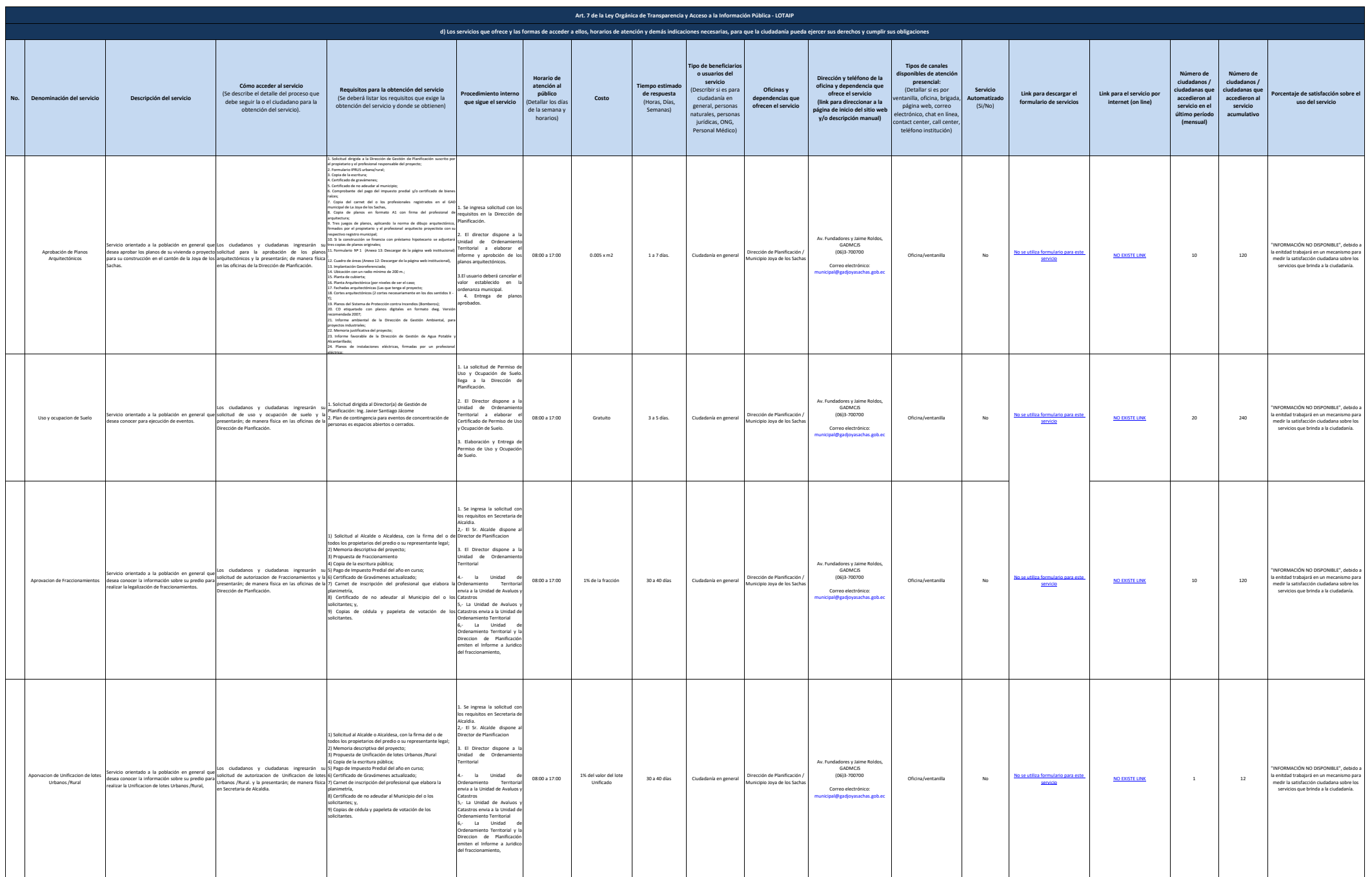

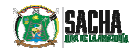

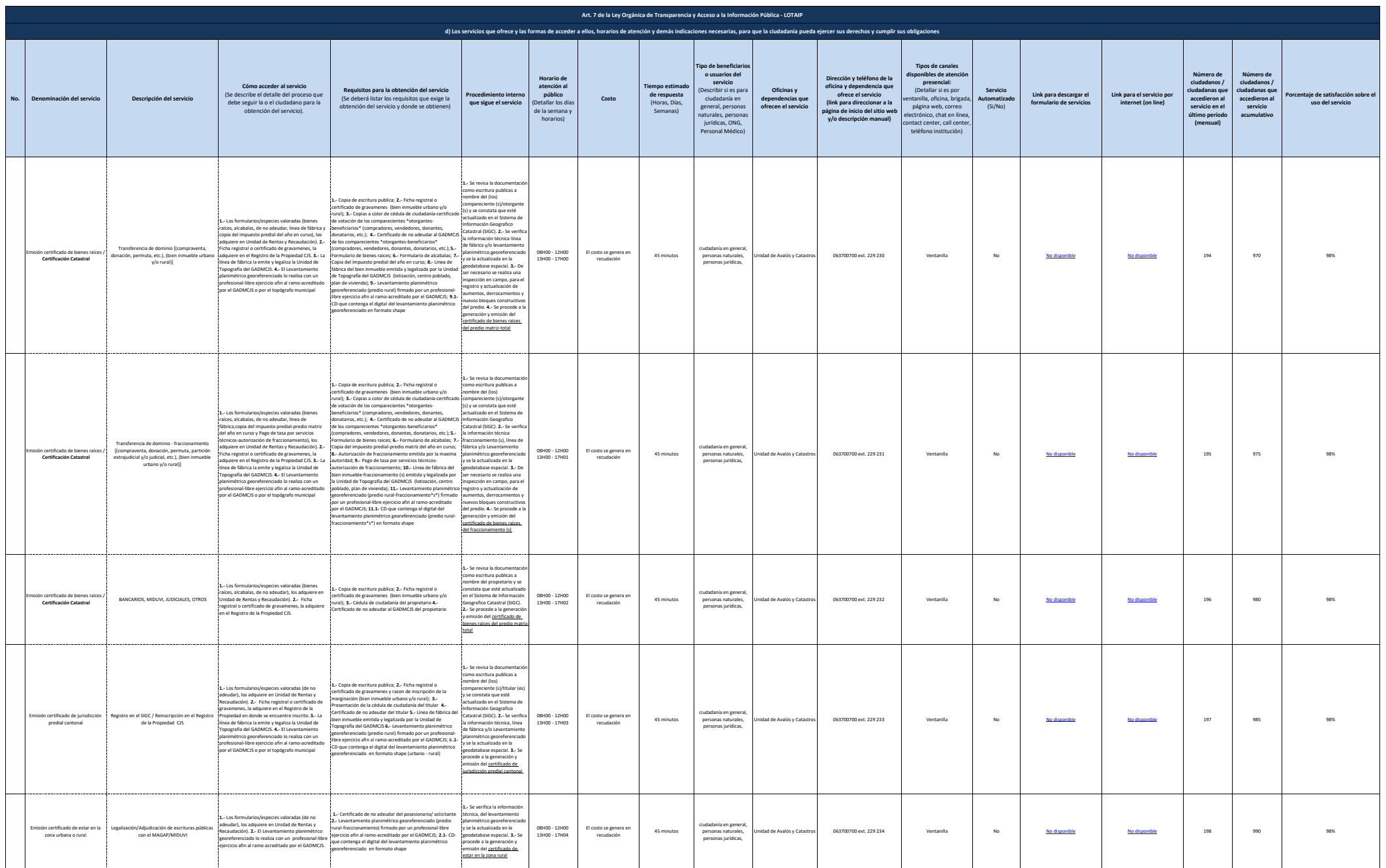

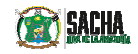

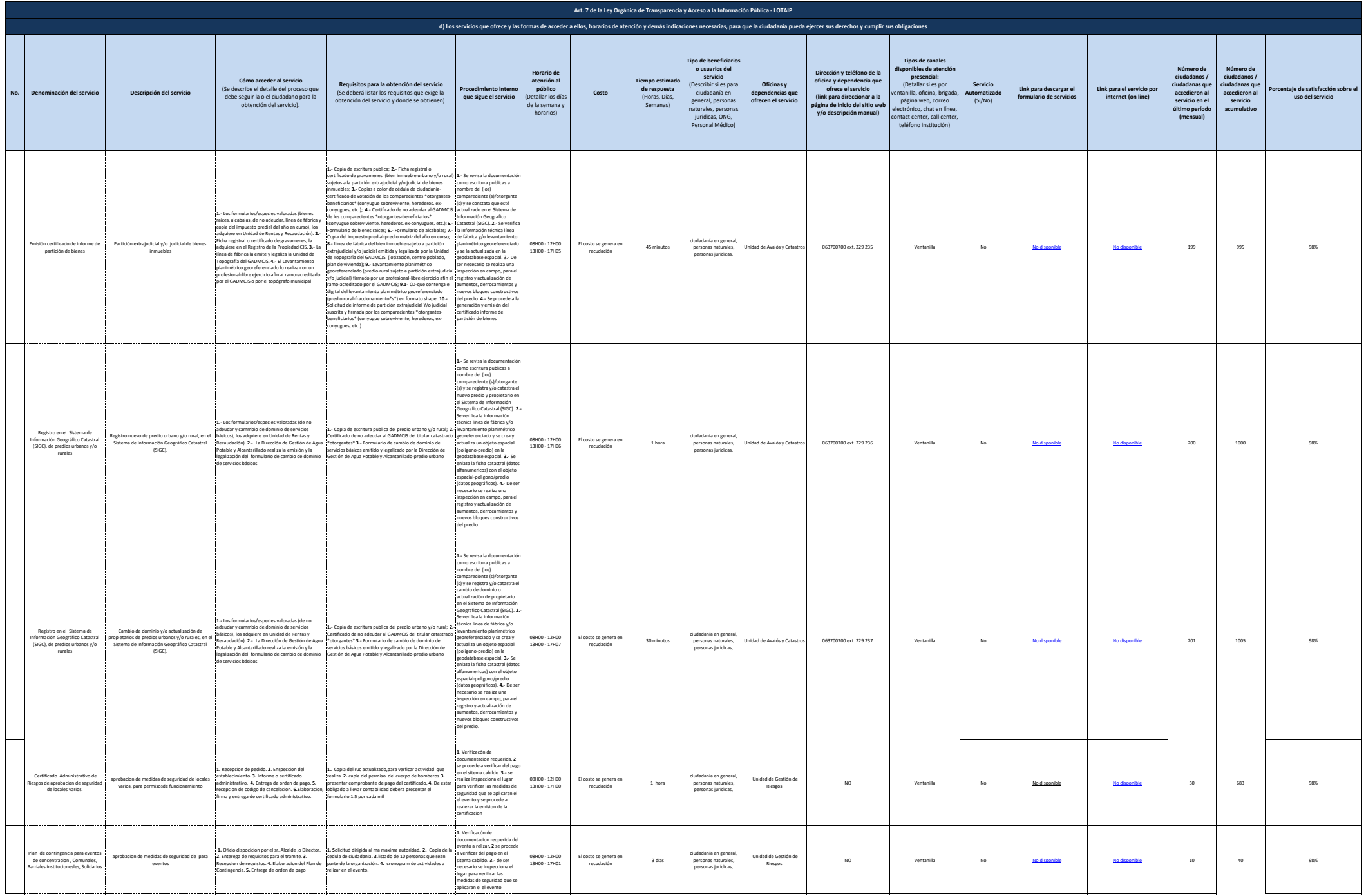

LOTAIP CONSOLIDADA

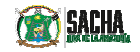

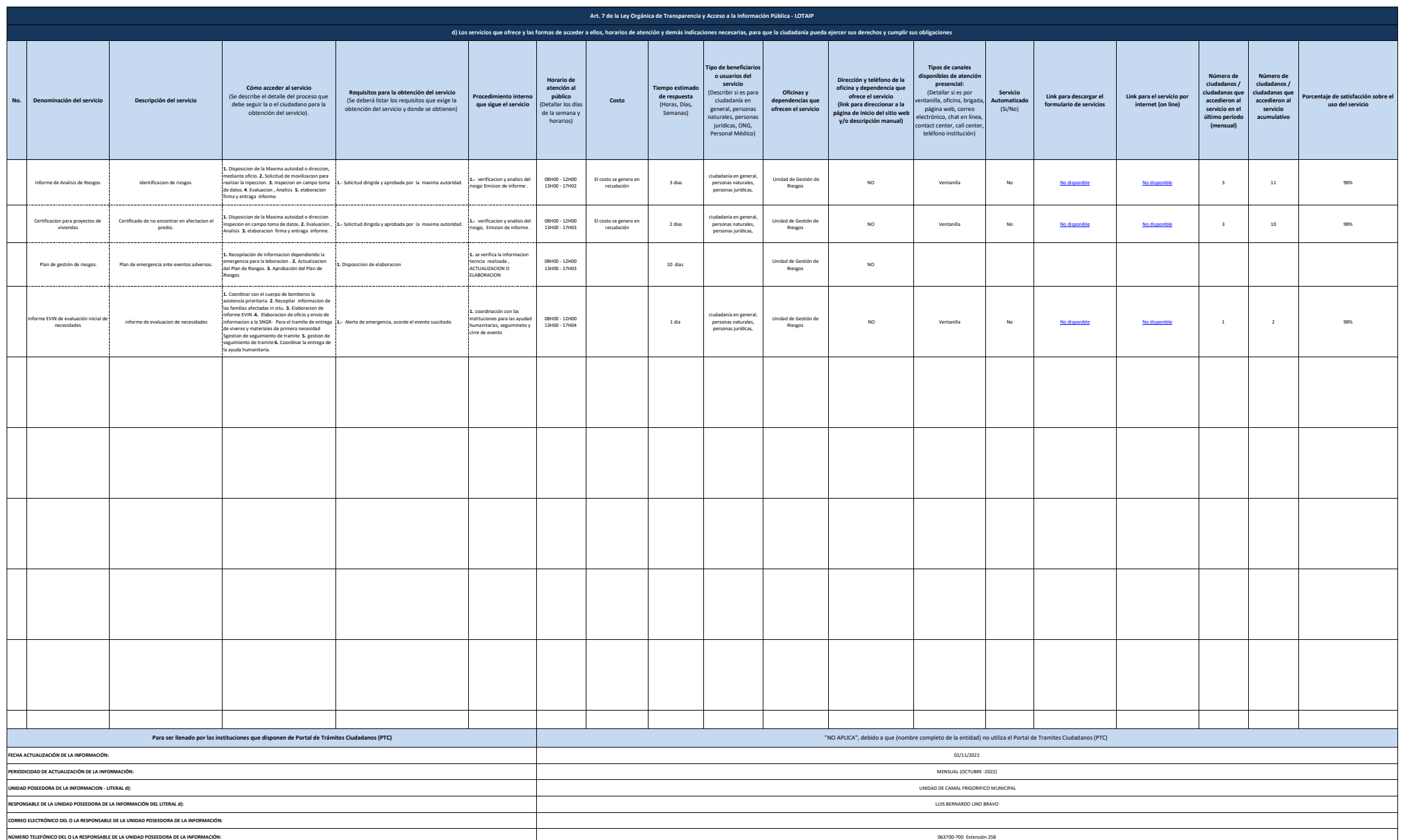